## **append**

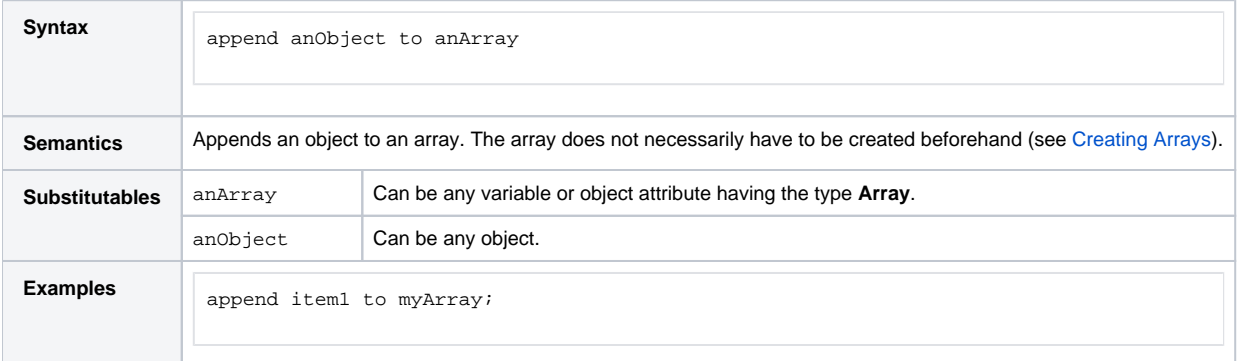

This example shows how to append items to an array object. In the first step, the simple item objects are created. In the second step, the array **myArray** is created. Then, the items are appended to the array.

Creating the array before appending the items is actually not necessary, but if the array is not created, we need an additional input flow from the action node to the object node of **myArray**.

Figure: append Example

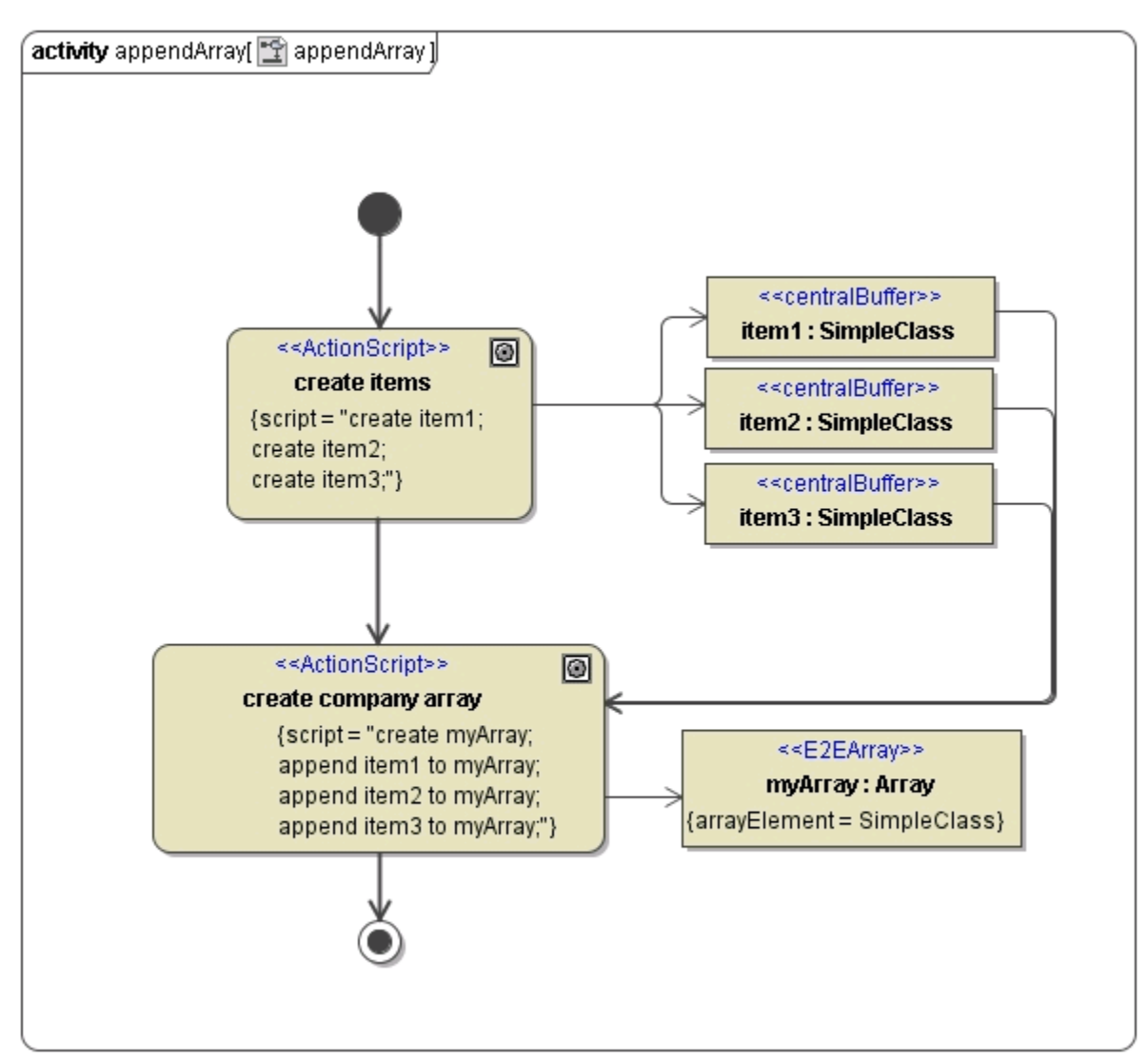